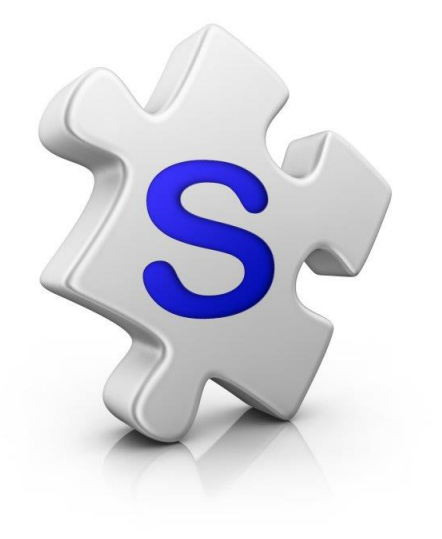

# 3 Column Flyers

Print brochures

### Open The Gallery

- Enter the street or suburb of the Listing you are looking for.
- Double click into the Listing

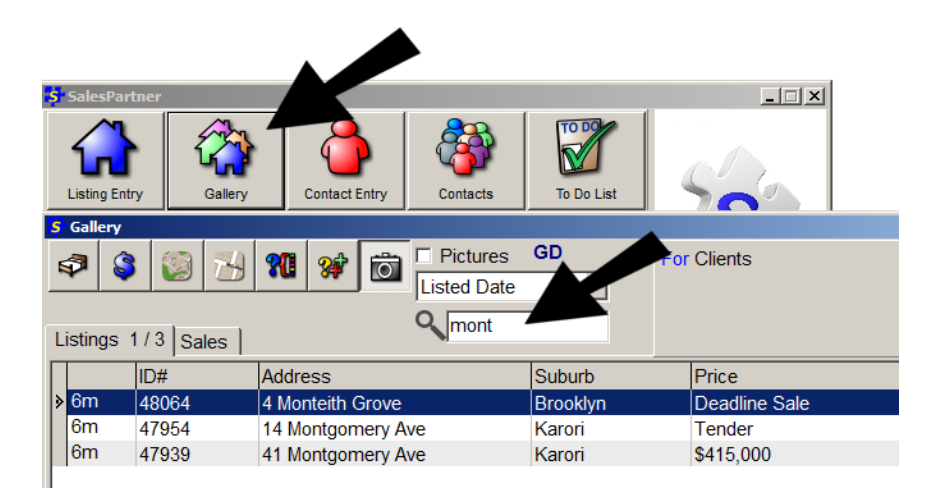

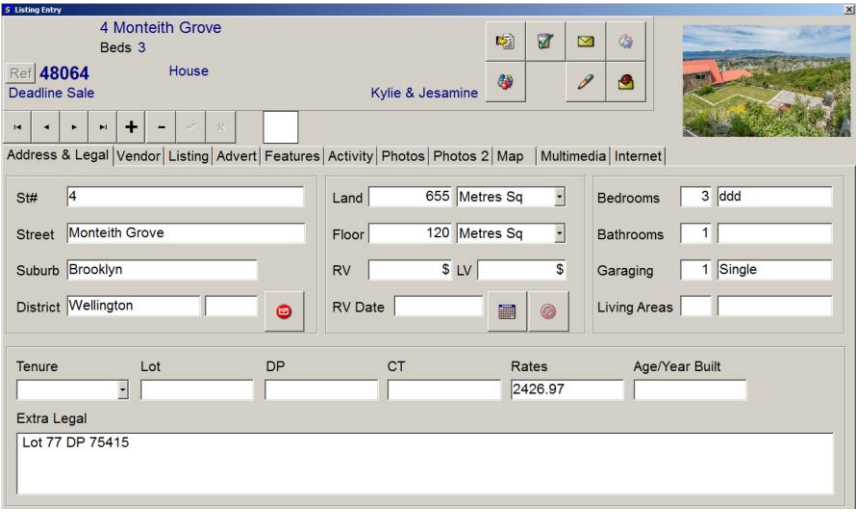

# Click into reports  $\mathbb{Z}_{\geq 0}$

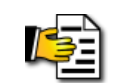

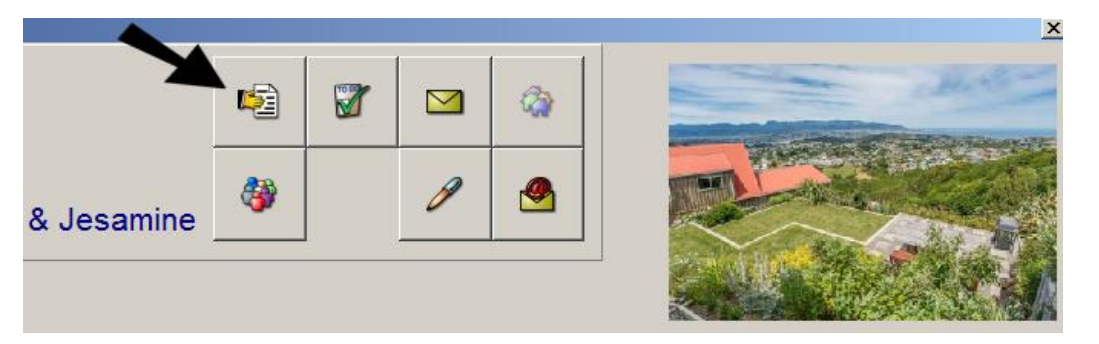

#### Double click on the **Leaflet** option

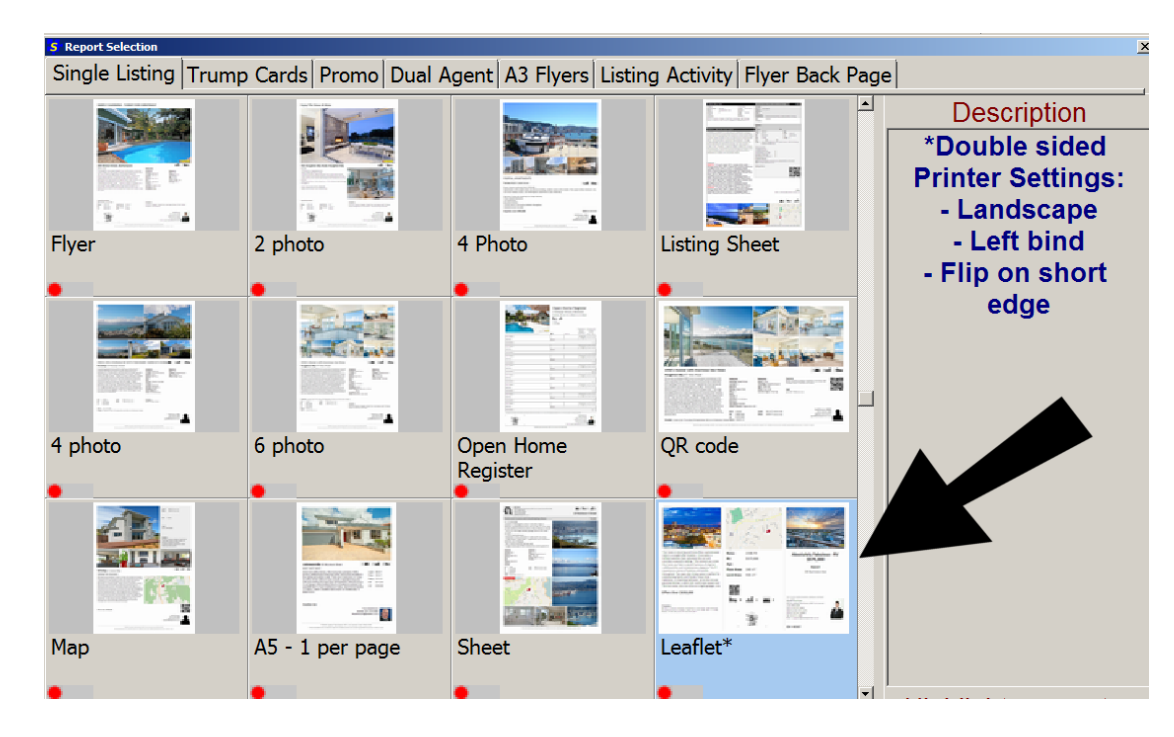

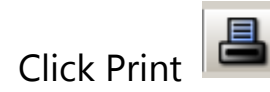

#### **XAH·GADE DISSE**

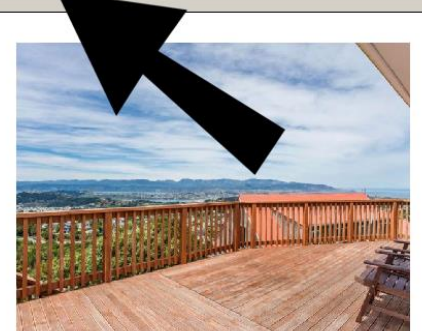

BEO \$499,000. This modern 3 bedroom home includes multiple flat lawns, indoor/outdoor flow to an enormous deck and panoramic views of the harbour and South Coast. Features include: \* Three double bedrooms, open plan living,<br>single garage \* Fullyupdated throughout with new bathroom and a stunning new kitchen with granite benchtops \* Great and a summing new known on the dialect state of the dialect of the dialect dialect dialect dialect dialect dialect dialect dialect dialect dialect dialect dialect dialect dialect dialect dialect dialect dialect dialect dia discussion of the state of the state of the city. The control of the city. This represents exceptional value for a fully renovated the city. This represents exceptional value for a fully renovated home with sea views that enjoy immediately! View this property to avoid missing out. Visit www.capitalproperty.co.nz for more photos & info!

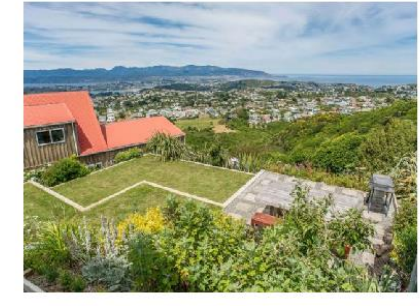

 $\mathfrak{s}$ Rates 2426.97 Floor 120 m<sup>2</sup> more or less Land 655 m<sup>2</sup> more or less

回荡回

 $1 \n\mathbb{Z}$   $1 \n\mathbb{Z}$   $3 \n\mathbb{Z}$ 

## **Brooklyn**

4 Monteith Grove

Modern Home - Panoramic Sea Views

**Deadline Sale** 

**Geoff Duncan** 

RE/MAX Leaders Real Estate (1987) Ltd Licensed Under **REAA 2008** Work: 04 471 1849 S Mobile: 027 271 1274 geoff@salespartner.co.nz

While we have taken care to compile this report from reliable sources we are unable to guarantee the accuracy in whole or in part.

Check your printer settings.

- $\checkmark$  Landscape
- Double sided Choose **Flip on Short Edge**, otherwise known as **Left Binding**

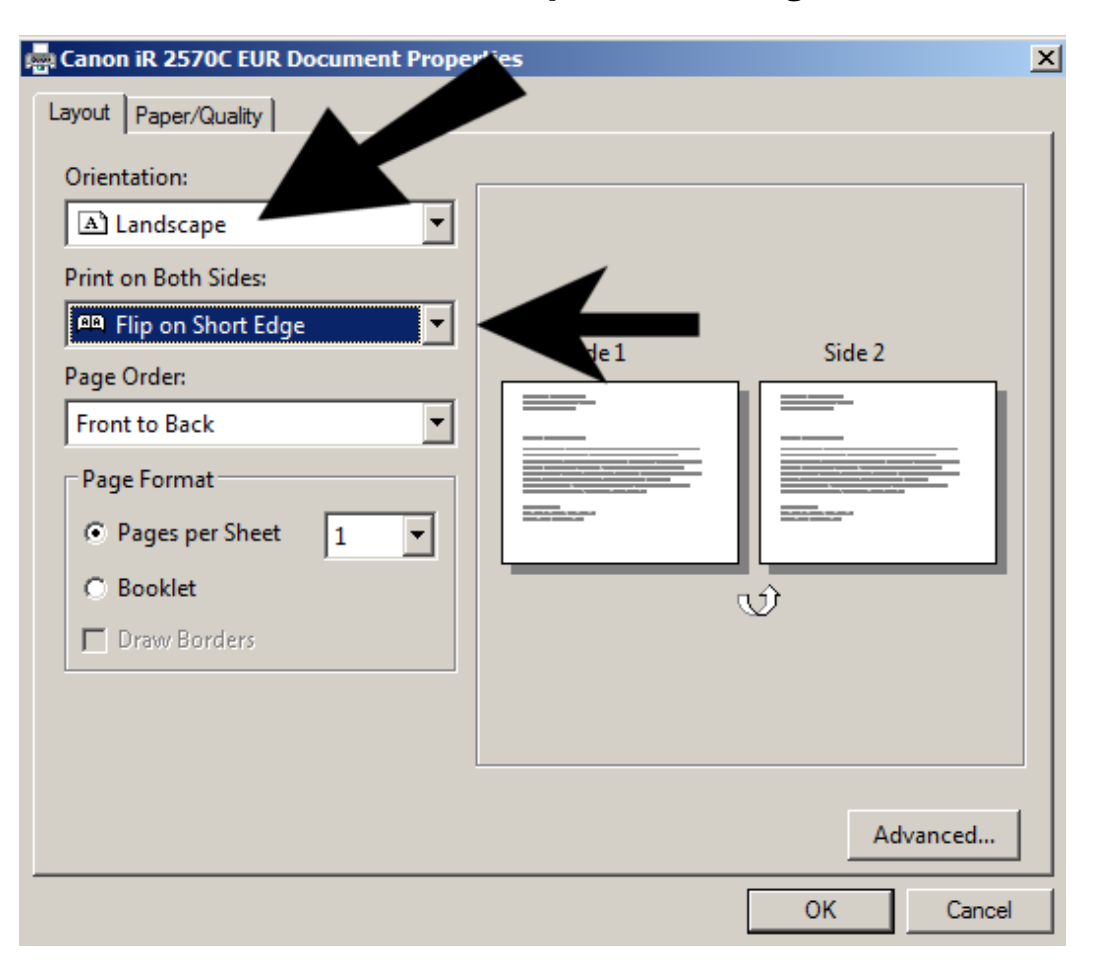